# **Application: gvSIG desktop - gvSIG bugs #5328**

## **Al insertar un fichero .ico como imagen en un Mapa se queda gvSIG bloqueado**

07/09/2020 01:19 PM - Mario Carrera

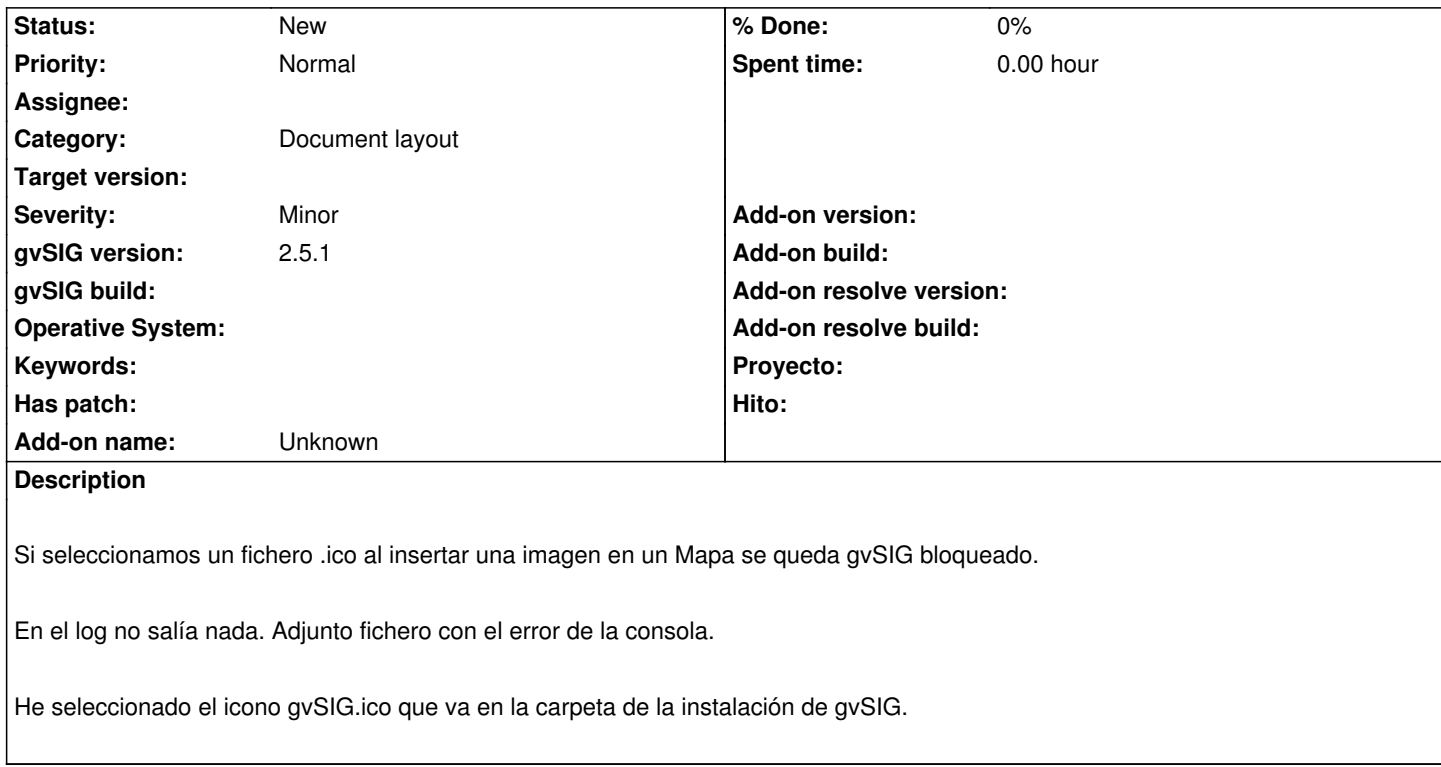

### **History**

#### **#1 - 07/14/2020 01:08 PM - Álvaro Anguix**

*- Target version deleted (2.5.1-3044)*

#### **Files**

Error\_fichero\_ICO.odt 70.9 KB 07/09/2020 Mario Carrera